### R Programming Cheat Sheet by [skydlins](http://www.cheatography.com/skydlins/) via [cheatography.com/194596/cs/40633/](http://www.cheatography.com/skydlins/cheat-sheets/r-programming)

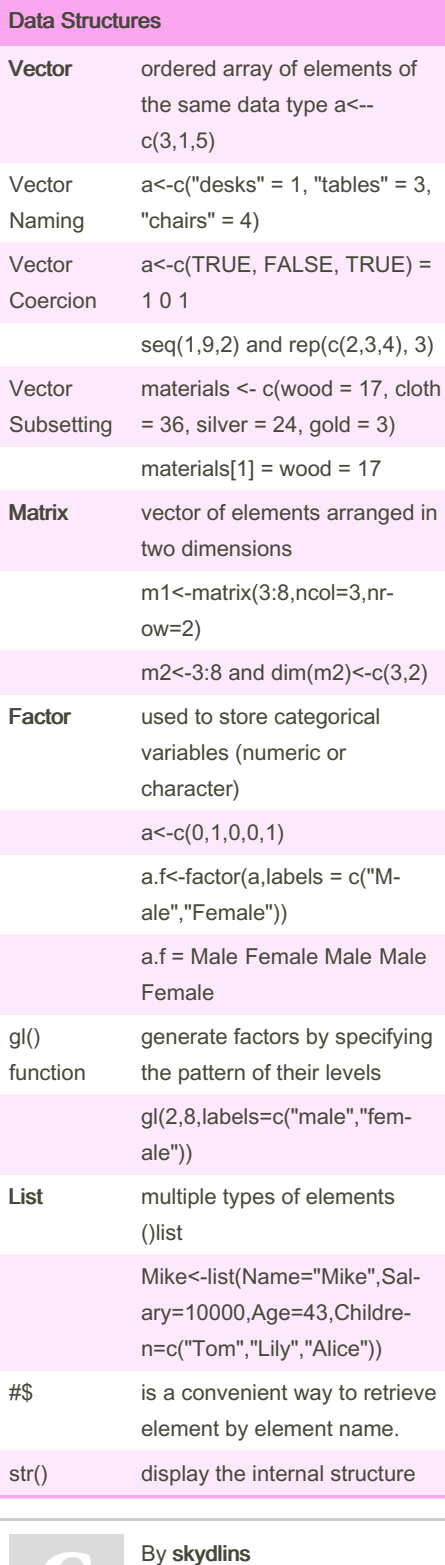

[cheatography.com/skydlins/](http://www.cheatography.com/skydlins/)

#### Data Structures (cont)

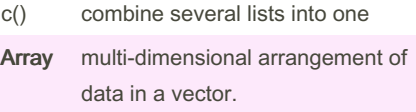

#### Exploring Data

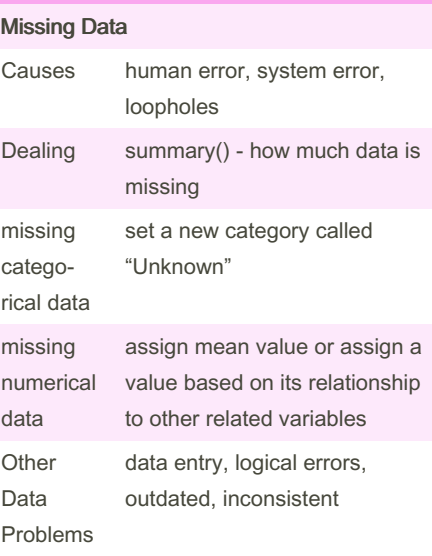

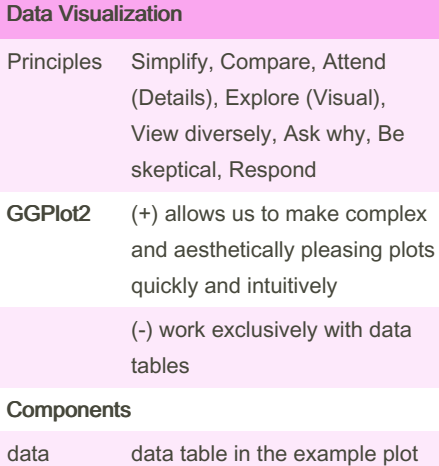

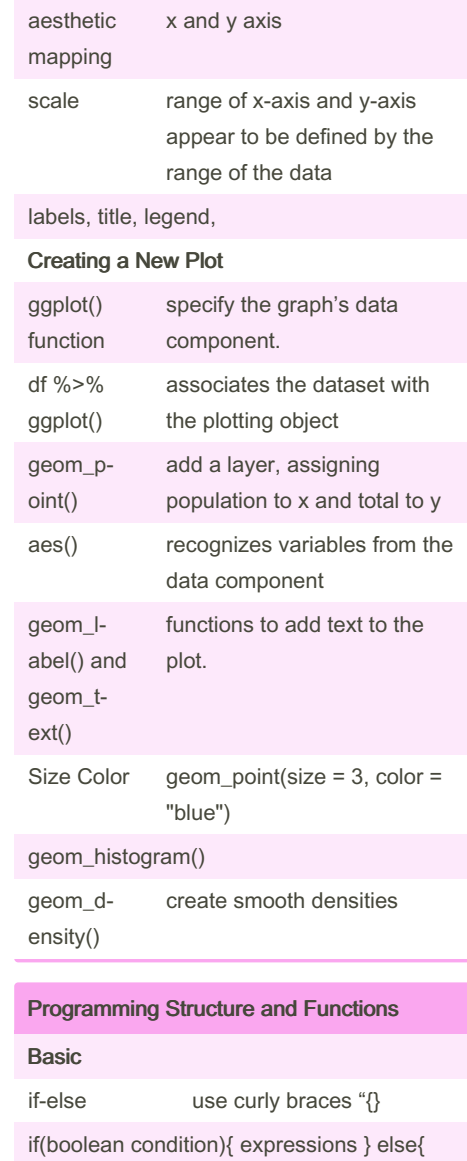

Data Visualization (cont)

geometry scatter plot, histograms,

and blocks plots.

smooth densities, q-q plots,

is summarized.

Not published yet. Last updated 5th October, 2023. Page 1 of 4.

Sponsored by CrosswordCheats.com Learn to solve cryptic crosswords! <http://crosswordcheats.com>

returns TRUE if any of the

logicals are true

alternative expressions }

any() (similar to OR "|")

### R Programming Cheat Sheet by [skydlins](http://www.cheatography.com/skydlins/) via [cheatography.com/194596/cs/40633/](http://www.cheatography.com/skydlins/cheat-sheets/r-programming)

can be faster if we know that our output can use a atomic data type that takes up less

memory space.

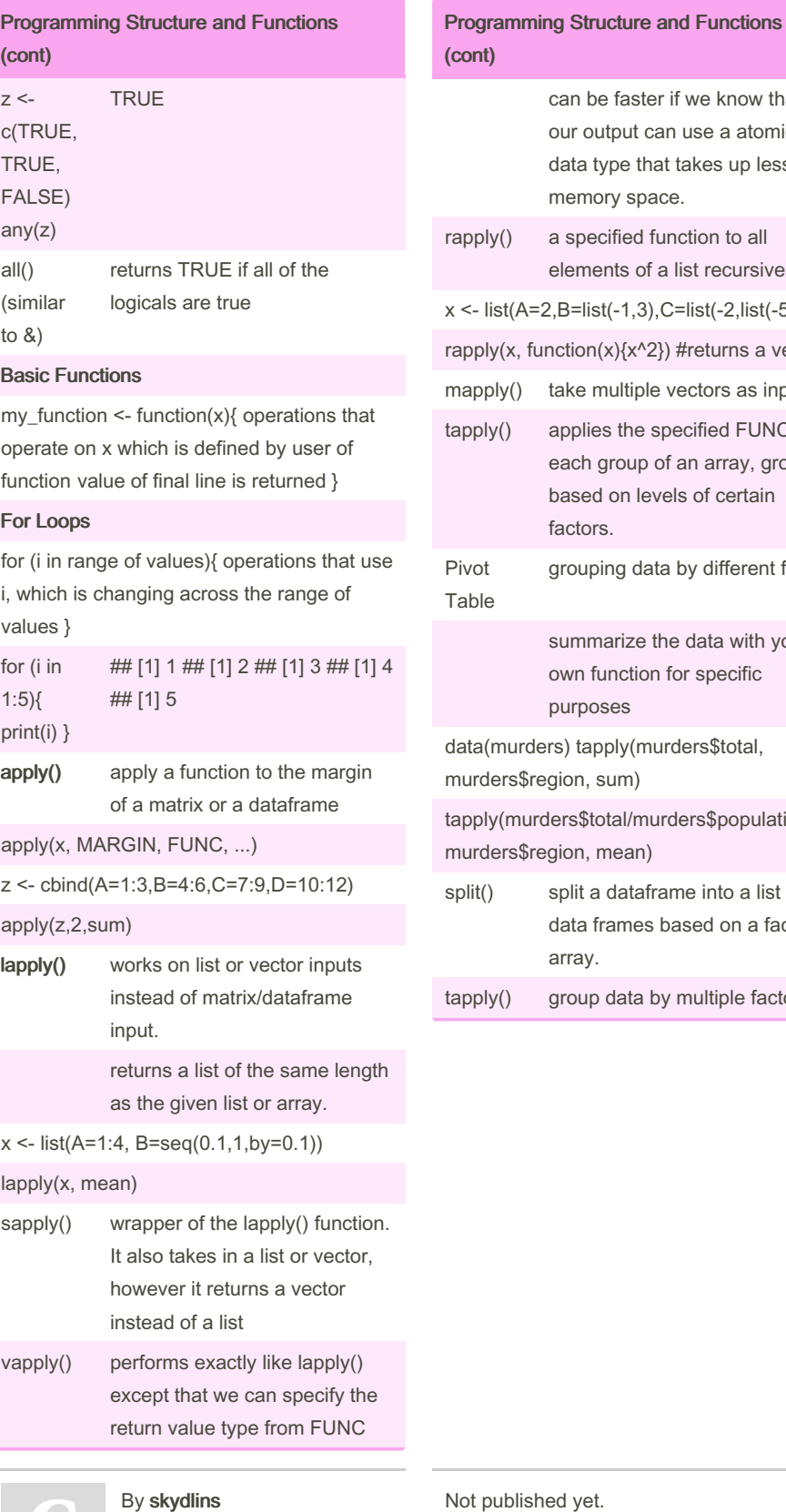

[cheatography.com/skydlins/](http://www.cheatography.com/skydlins/)

Not published yet. Last updated 5th October, 2023. Page 2 of 4.

Sponsored by CrosswordCheats.com Learn to solve cryptic crosswords! <http://crosswordcheats.com>

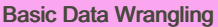

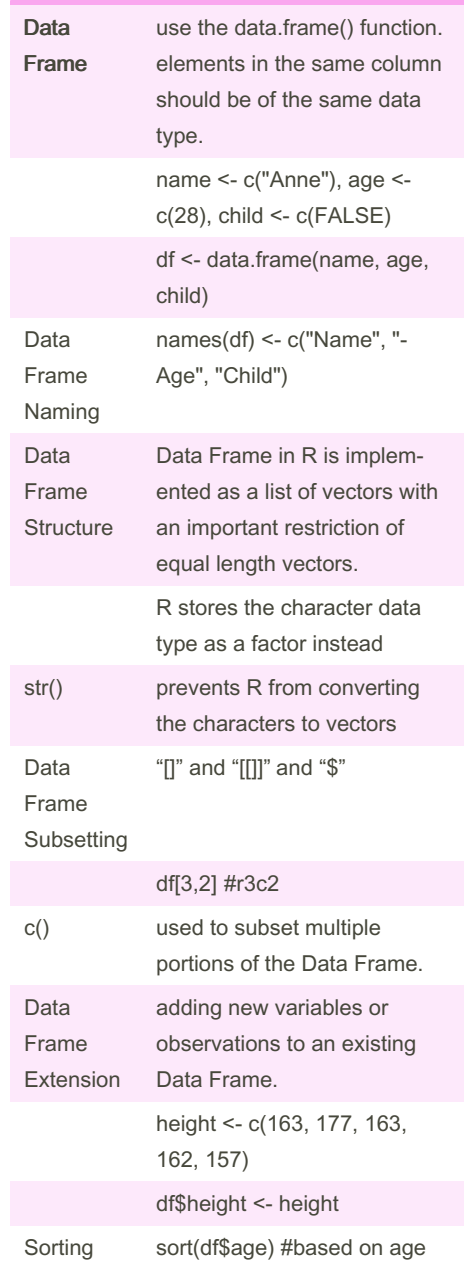

apply() a specified function to all elements of a list recursively  $\le$ - list(A=2,B=list(-1,3),C=list(-2,list(-5,6))) apply(x, function(x){x^2}) #returns a vector mapply() take multiple vectors as inputs. apply() applies the specified FUNC to each group of an array, grouped based on levels of certain factors. Pivot able grouping data by different fields summarize the data with your own function for specific purposes ata(murders) tapply(murders\$total, murders\$region, sum) apply(murders\$total/murders\$population, murders\$region, mean) split() split a dataframe into a list of data frames based on a factor array. apply() group data by multiple factors

## R Programming Cheat Sheet by [skydlins](http://www.cheatography.com/skydlins/) via [cheatography.com/194596/cs/40633/](http://www.cheatography.com/skydlins/cheat-sheets/r-programming)

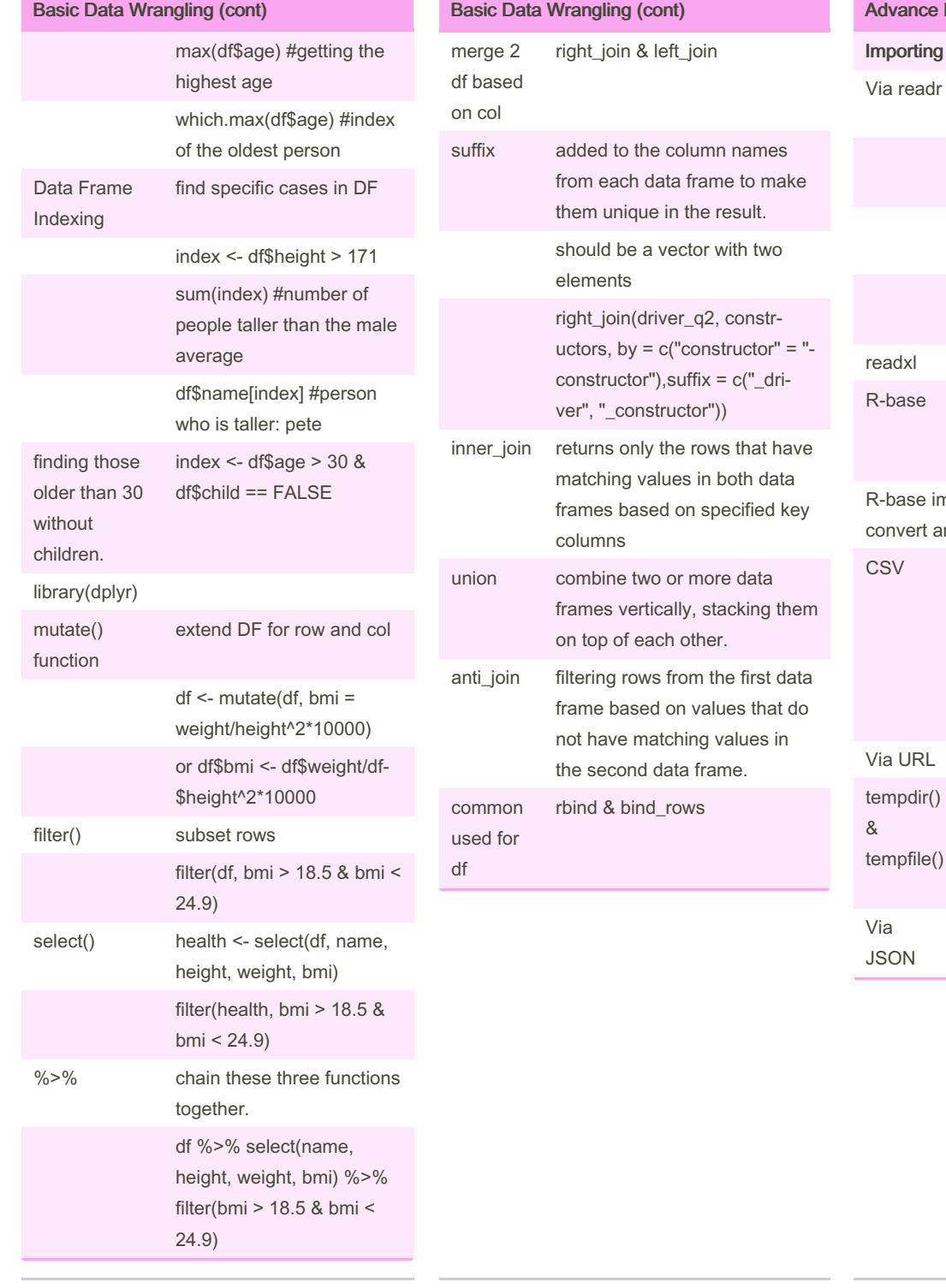

#### Data Wrangling

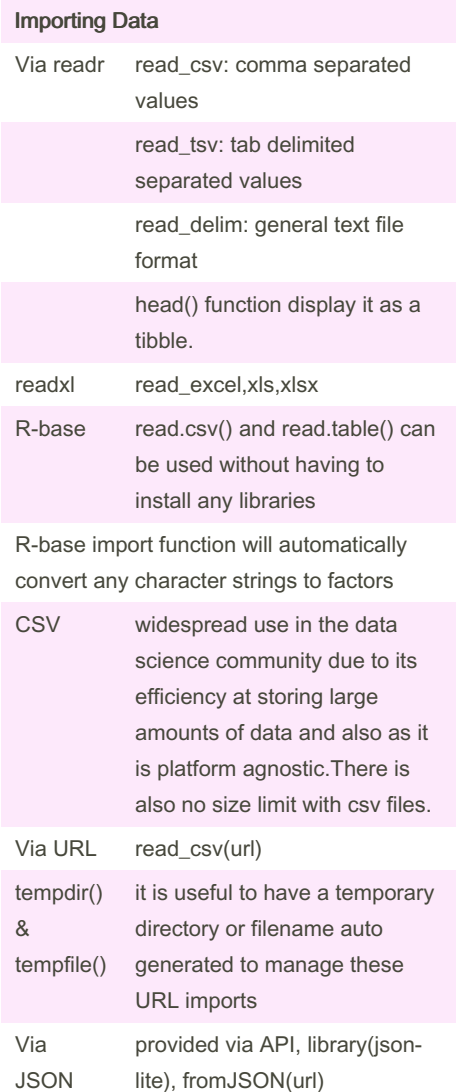

By skydlins

[cheatography.com/skydlins/](http://www.cheatography.com/skydlins/)

Not published yet. Last updated 5th October, 2023. Page 3 of 4.

Sponsored by CrosswordCheats.com Learn to solve cryptic crosswords! <http://crosswordcheats.com>

## R Programming Cheat Sheet by [skydlins](http://www.cheatography.com/skydlins/) via [cheatography.com/194596/cs/40633/](http://www.cheatography.com/skydlins/cheat-sheets/r-programming)

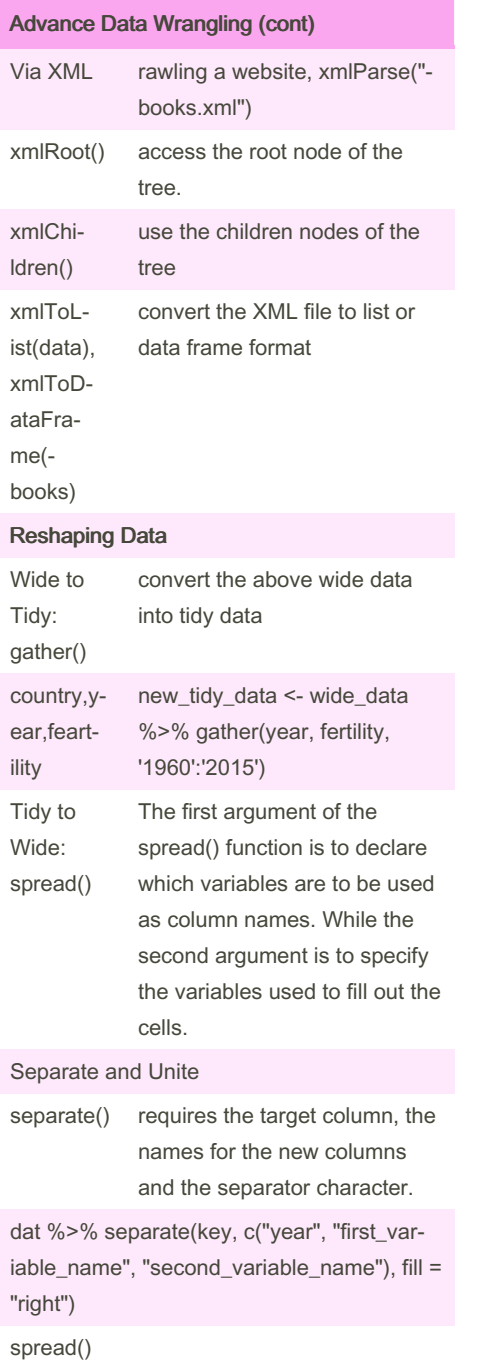

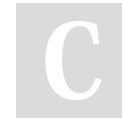

By skydlins [cheatography.com/skydlins/](http://www.cheatography.com/skydlins/) Advance Data Wrangling (cont)

dat %>% separate(key, c("year", "variable\_‐ name"), extra = "merge") %>% spread(va‐ riable\_name, value) unite() first name & last name Combining Data join() combined so that matching rows are together Inner Join eturns only the rows that have matching values in both tables Left Join returns all the rows from the left table and the matching rows from the right table Full Join all the rows from both tables, with NULL values in columns where there is no match in the other table Semi Join keep the part of the first table for which we have information in the second table, but doesnt add the columns of the second.

Advance Data Wrangling (cont)

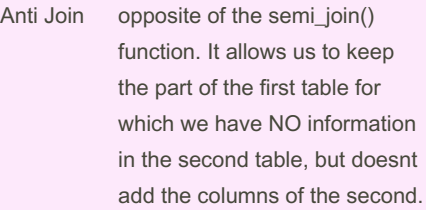

#### Set Operators

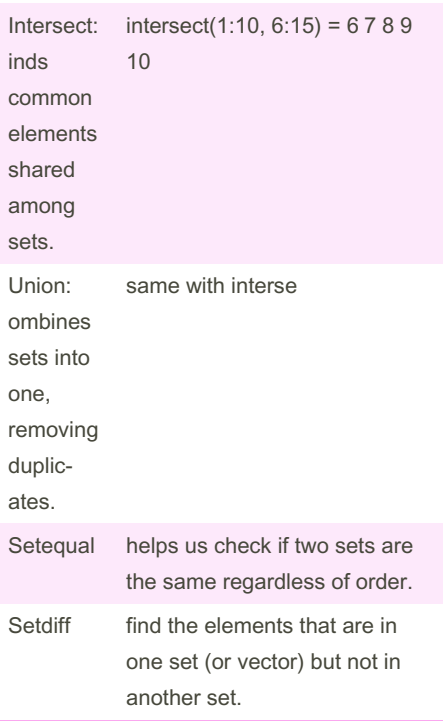

Not published yet. Last updated 5th October, 2023. Page 4 of 4.

Sponsored by CrosswordCheats.com Learn to solve cryptic crosswords! <http://crosswordcheats.com>